การพัฒนาโปรแกรมประฮุกต์บน AUTOCAD สำหรับการจัดการช้อสนเทศระบบสาธาร*ณ*ูปโภค

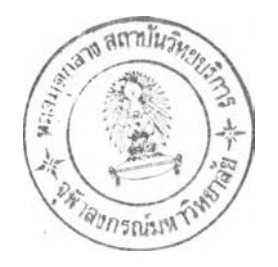

## **นาอนุญเ, aศ' นตวั«นานนท์**

์วิทธานินนธ์นี้เ ป็นส่วนหนึ่งของการศึกษาตามหลักสูตรปริญญาวิศวกรรมศาสตรมหาบัณฑิต **ภาควสำวสํวกรรมสำรวจ บัท!ฑิลวฑอาลัร จุฟ้ากงกรผมหาวทราลัธ พ.สํ. 2535 ISBN 974-581-941-7 ลัปีสิทสิปีองบัท!ท์ตวทอาลัร จุฝิาลงกรถ่!มหาวิทราลัร**

**0 1 9 3 7 5 ไ.** *I \ ร*\* ► . */ \* IV/» *r u* <sup>I</sup>*rt*

## DEVELOPMENT OF APPLICATION PROGRAMS ON AUTOCAD FOR MANAGING UTILITY INFORMATION SYSTEM

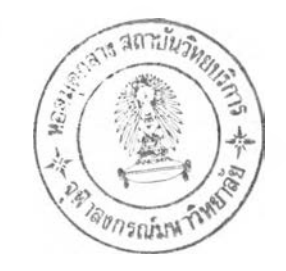

#### Mr. Boonlert Nitiwattananon

A Thesis Submitted in Partial Fullfillment of the Requirements for the Degree of Master of Engineering Department of Survey Engineering

Graduate School"

Chulalongkorn University

1992

ISBN 974-581-941-7

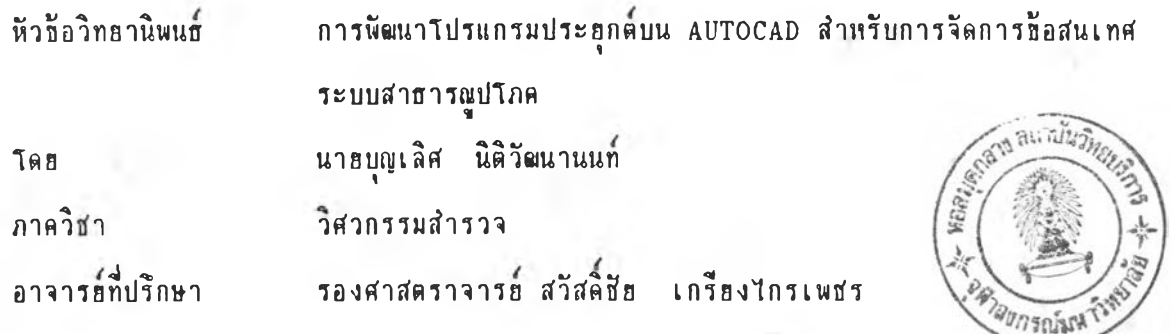

บัณฑิตวิทยาลัย จุฬาลงกรณ์มหาวิทยาลัย อนุมัติให้วิทยานิพนธ์ฉบับนี้เป็นส่วนหนึ่งของ **การสืกษาตามหลักสํตรปรัฤเ(นามหาพันทต**

 $m_{\tilde{\nu}}$ 

**คเนบดณันm ลวทอาล้อ**

(ศาสตราจาร*อ์* คร. ถาวร วัชราภัอ)

**ต(นะกรรมการส์อบวกอานิพนธ**

**>**<br>२२........... ประธานกรรมการ  $\begin{array}{c} \begin{array}{c} \begin{array}{c} \begin{array}{c} \begin{array}{c} \end{array} \\ \end{array} \\ \begin{array}{c} \end{array} \\ \begin{array}{c} \end{array} \end{array} \end{array} \end{array}$ 

(รองศาสตราจารย์ ดร. ฮูเกียรติ วิเชียรเจริญ)

 $\sum_{n=1}^{\infty}$ 

(รองศาสตราจารย์ สวัสดิ์ชีย เกรียงไกรเพชร)

Cessal

**(อาจารอ รัชเอ เอี่องวรสํน)'**

m spoken **กรรมการ**

(อาจารย์ ชนินทร์ ทินนโชติ)

**บุญเลศ นตวั**81**นานนท ะ การนั«นาโปรแกรมประรุกต่บน AutoCAD สำพรับการ จัตการอ้อสํนเฑสํระบบสำสารณุปโภค (DEVELOPMENT OF APPLICATION PROGRAMS ON AUTOCAD FOR MANAGING UTILITY INFORMATION SYSTEM) อ.ที่ปรักษา ะ รสํ. สํวัสํตอ้ฮ เกรัฮงไกรเพ สํร, 8& หน้า. ISBN 9 4 1 -5 8 1 -9 4 1 -7**

จุดมุ่งหมายของวิทยานิพนธนี เป็นการศึกษาและพัฒนา**ชุดโปรแกรมคอมพิวเตอร์ชื่**ง ทำงานภา<mark>ธใน AutoCAD เพื่อให้ทำหน้าที่สำคัญบางอ</mark>ธ่างในด้านการจัดการข้อสนเทศระบบ สาธารณูปโภค โดยเน้นการประฮุกต์ในเรื่องของระบบโครงข่ายสายโทรศัพท์อย่างง่าย

การพัฒนาชุดโปรแกรมมุ่งหวังที่จะเพิ่มขีดความสามารถของ AutoCAD ให้จัดเก็บ **อ้อผุลคุท)สํมบัต้ร่วมกับองคกราปึก ตามโครงสํร้างฐานอ้อมลที่ผุ้ไอ้ต้องการ โตรเฉพาะโครงอ่าร ป็องเสํนที่นำมาประรุกต้กับการจัตการอ้อสํนเทสํระบบสำสารณุปโภคบางแบบไต้ และจัตทำ โปรแกรมประรุกตสำหรับประมวลผลต่างๆ เพิ่อจัคการระบบตังกล่าวโตรเน้นเรี่องที่เก็รวกับ โครงอ่ารสำรโทรกัพท**

**ผลปิองการพ«นางานวจัทนํ้ ประกอบต้วรโปรแกรมต่างๆที่เอ้รนธํ้นเน้นภาษา AutoLISP โปรแกรมประสำนการทำงานระหว่างผุ้ไอ้และ AutoCAD และกระบวนการที่จะนำ รุตโปรแกรมไปไอ้ประโรสํนตามวัตถุประสํงค อ้ตความสำมารกปิองรุตโปรแกรมที่พั«นารนอรุ่ไน** .<br>เกณฑ์ที่ใช้กับระบบง่ายๆ ที่มีขนาดเล็กได้ดี เป็นระบบเริ่มต้นที่ต้องมีการนัตนาต่อไปจึงจะถึงขั้นใช้ **งานจรงไตั**

i

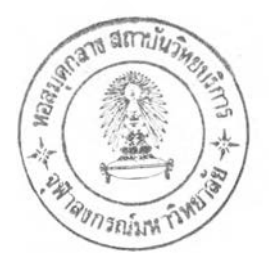

ภาควิชา <u>วิด 252 ม ส</u>ิวรว 0 สาขาวิชา 2522 x 7570 ปีการศึกษา ......2535 **ลายมอชอนสีต ..........***,<D* ลายมือซื้ออาจารย์ที่ปร**ี ลายมอซออาจารย์ฑึ๋ปรกษาร่วม.**

#### ตีมตีตัน»ทน)บท mi ย่ rll ฑยาน กน G.ทา**ชน!**กร a บตีIขยว 11 Iก ยงแผ่น)ตีย 1

**## C117200 :** MAJOR **SURVEY ENGINEERING**

!

DEVELOPMENT / APPLICATION / AUTOCAD / MANAGING / UTILITY **BOONLERT NITIWATTANANON ะ DEVELOPMENT OF APPLICATION PROGRAMS , ON AUTOCAD FOR MANAGING UTILITY INFORMATION SYSTEM. THESIS ADVISOR ะ ASSO. PROF. SAWATCHAI KRIENGKRAIPET. 86 pp. ISBN 9 4 1 -5 8 1 -9 4 1 -7 I**

The aim of this thesis is to study and develop a set of **computer programs that runs on AutoCAD to perform some essential** operations in spatial database management for utility systems **emphasising on the systems of simple telephone cable networks.**

The development of this computer program package is aimed at the enhancement to the capability of AutoCAD in such a way that graphic entities can have attribute data attached conforming to user specified data structure, especially, the data structure that supports network of lines which can be applied to the cases of utility **database management. The development of application programs to undertake the management of telephone network is also included.**

**The results of the development includes programs package** written in AutoLISP, user interface programs and the procedures for the use of the package. The performance of this program package is at **a** level that works well for simple utility networks. It is a first stage development that needs further enhancements if full function **performance is required.**

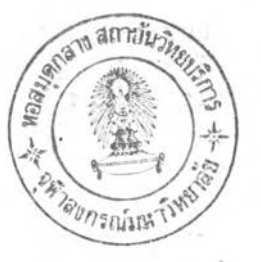

มากวิชา *วิชา กรรมธ์ราร*รอ กษาวิชา วิธี การรมธ์ 7500 **ป ีการศึกษา ร'.\_\_\_\_\_\_\_\_\_\_\_\_\_\_\_\_ อายมีอชี่ออาจารยที่ปรึกษาร่วม**

ลายมือชื่อนิสิต ลายมือชื่ออาจารย์ที่ปรึกษ

### กตตกรรมประกาส์

-<br>- ออออบพระคุณ รส. สวัสดิ์ชัย เกรียงไกรเพชร ที่ให้คำปรึกษาการทำวิทยานิพนธน์และ **ไต้ให้ค่าแนะนำต่างๆ**

**ขอขอบพระคุณคณาจารฮ์ภาควิ**ชาวิศวกรรมสำรวจ ให้ความรู้เชิงวิชาการ รวมทั้งคณะ **กรรมการนํอบวกอานิพนส ท ี่า ห ้ค่าปรักษาและสัละเวลาในการตรวจส์อบวกฮานินนสฉบับนํ้**

บอบออบคุณบริษัท ซึ.บี. การสำรวจ จำกัด ที่ช่วยให้ข้อมูลแผนที่สำหรับการทำวิทยา *, 1 a* **นพแสน**

**และออออบด(ไเด(ฟรอพา มหาลิลากล ที่ล่วอการจัดนิมนิวกอานินนสให้นำเร็จลุล่วงไป ต้าอด**

**บุญเลินํ นิลิวั«นานนที่**

F

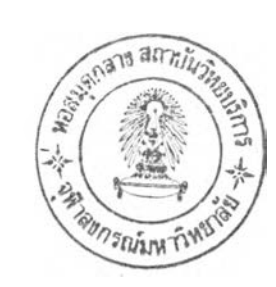

หน้า

İ.

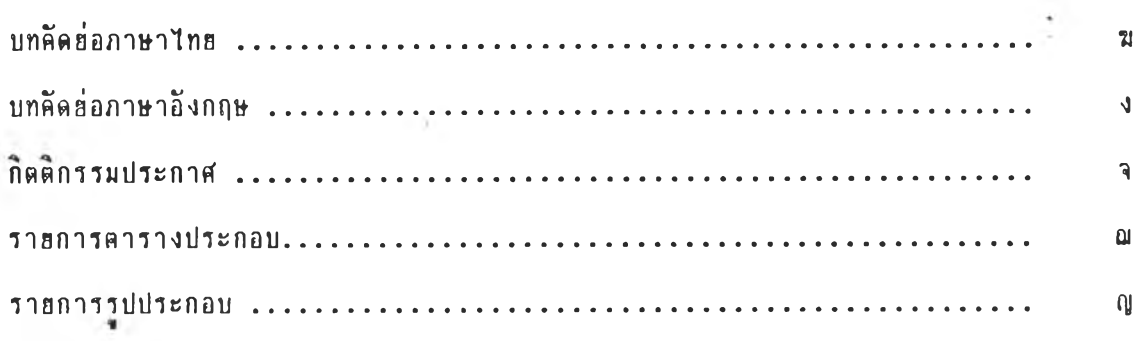

สารบัญ

บทที่

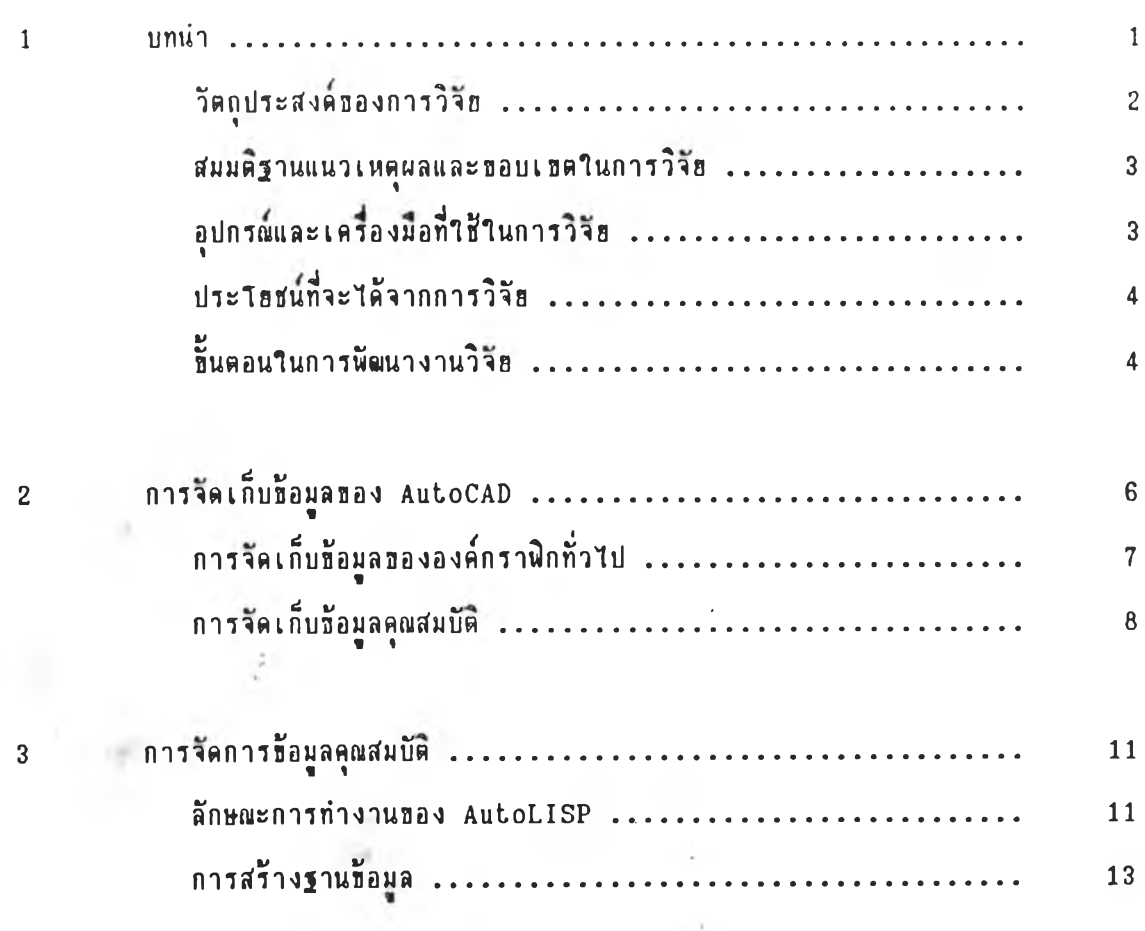

สารบัญ (ต่อ)

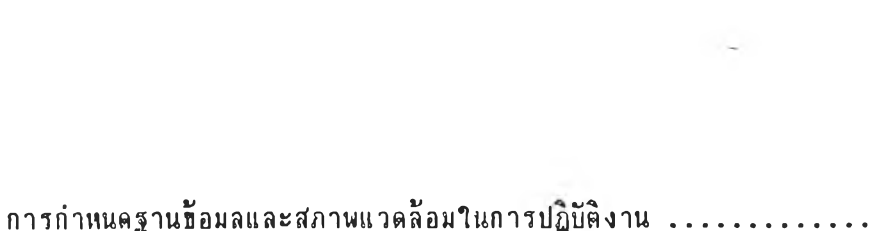

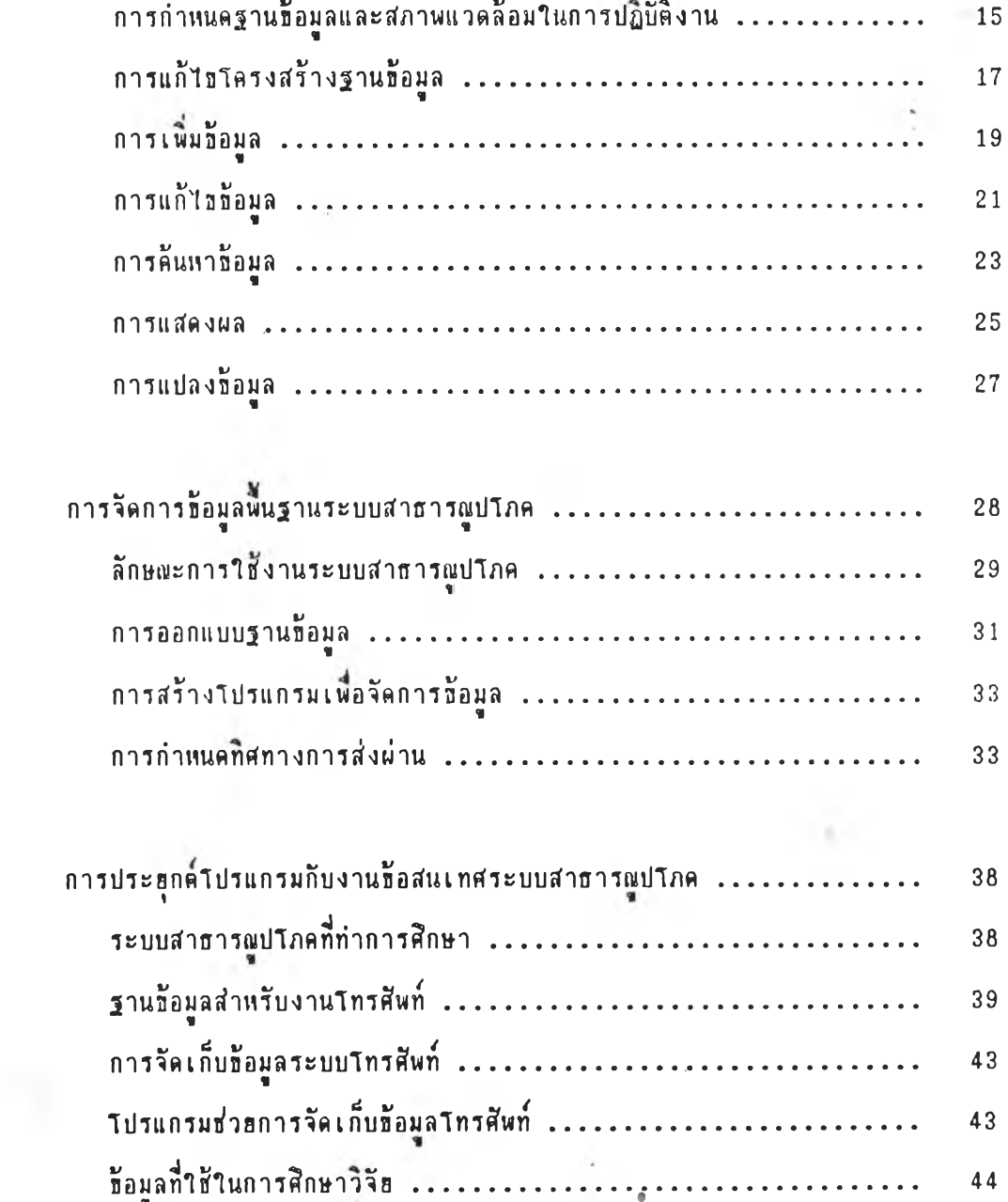

บทที่

 $\overline{\mathbf{4}}$ 

 $\sqrt{5}$ 

 $\,$  M

้หน้า

สารบัญ (ต่อ)

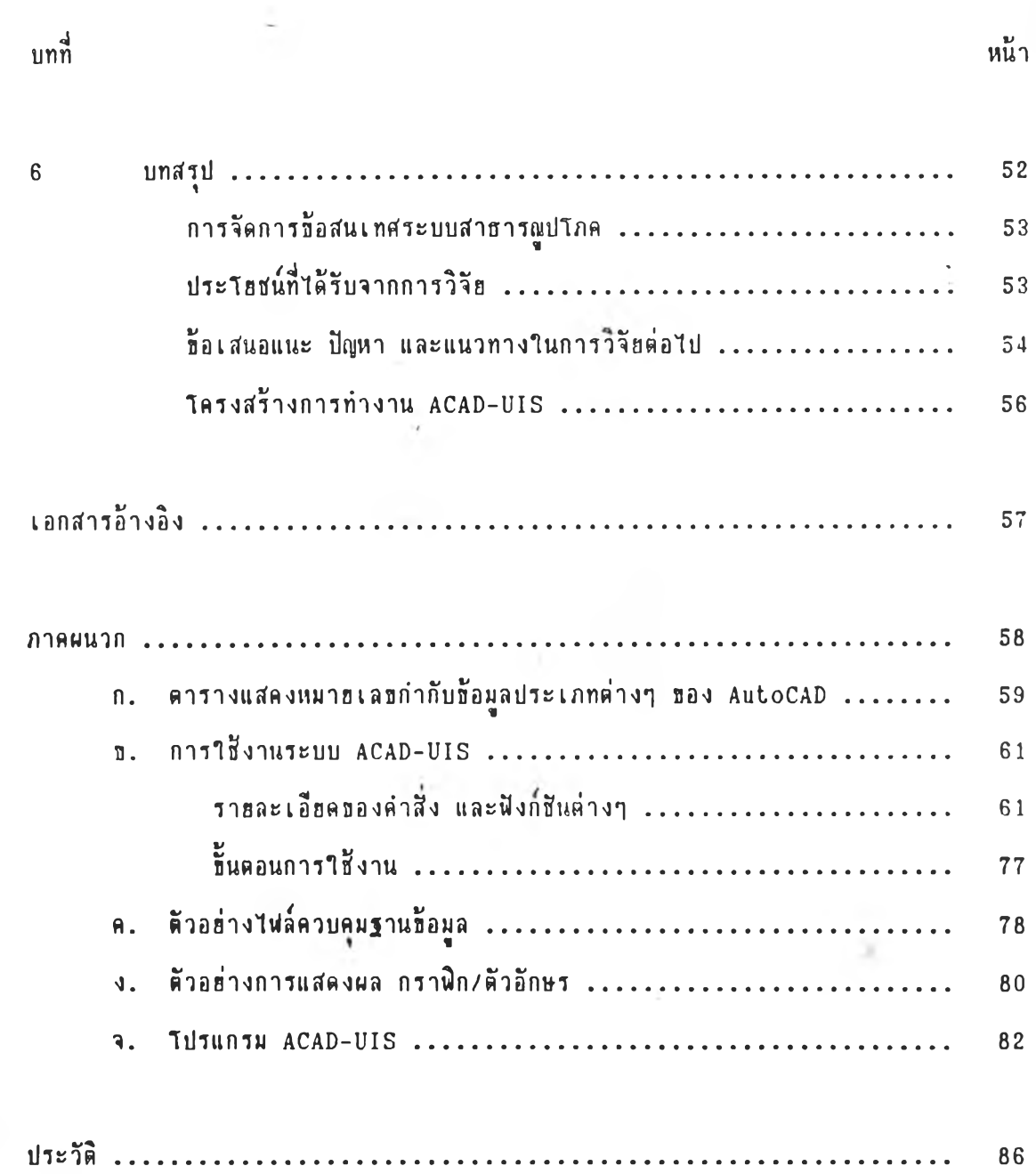

¥

ź

 $\gamma$ 

#### **รารการตารางประกอบ**

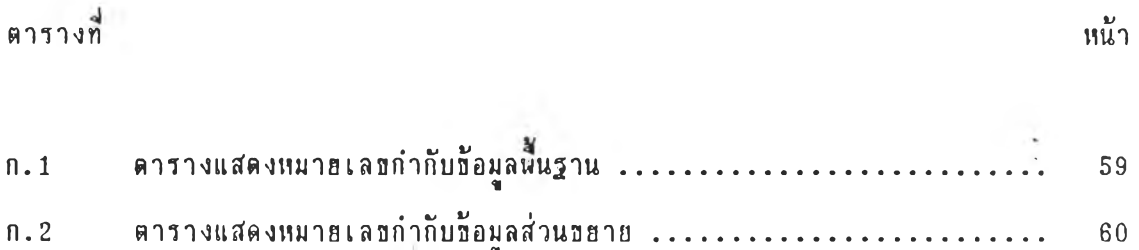

 $\hat{\vec{z}}$ 

**01**

í,

# ราฮการรุปประกอบ

รูปที่

.

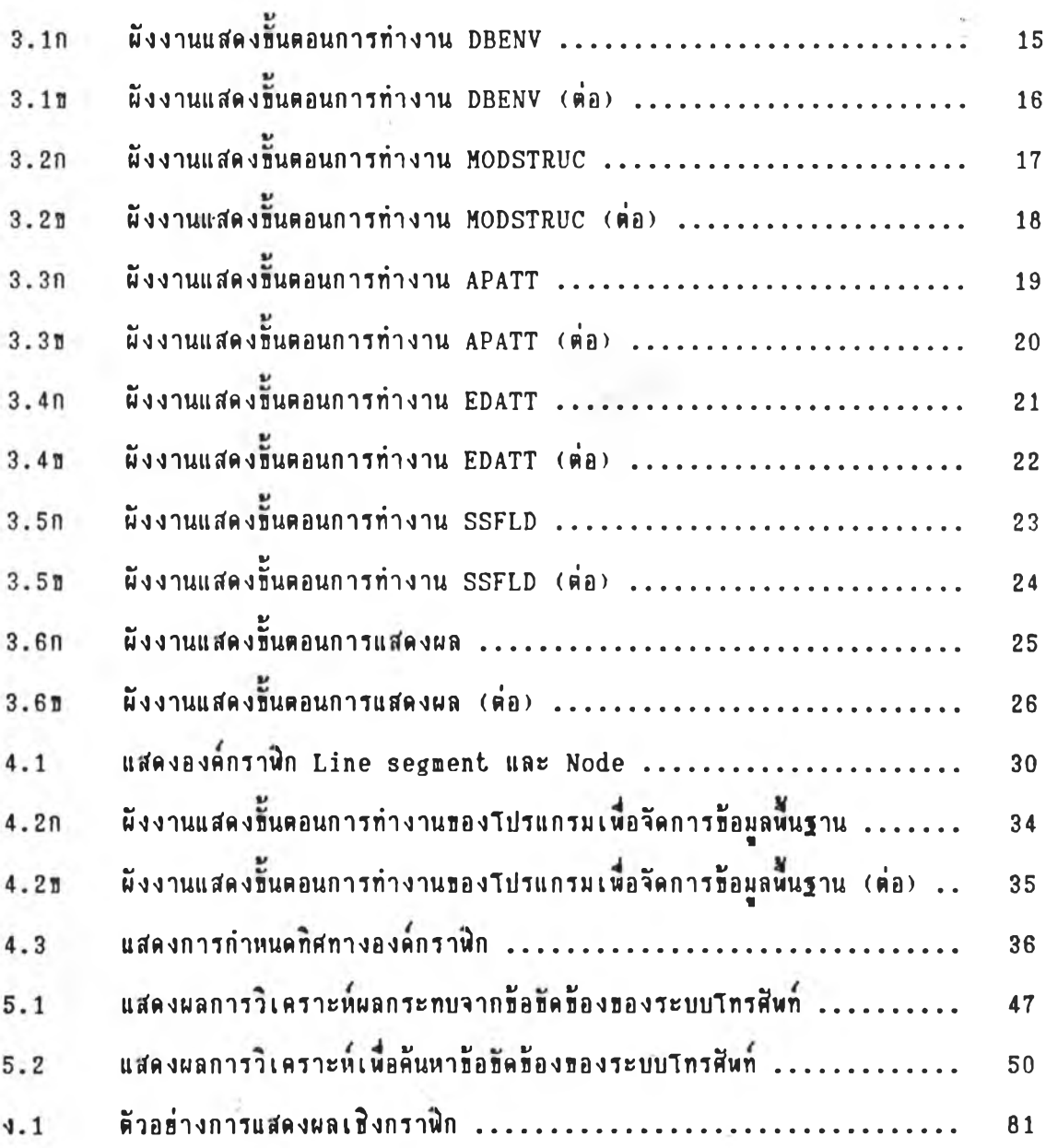

**น้า**